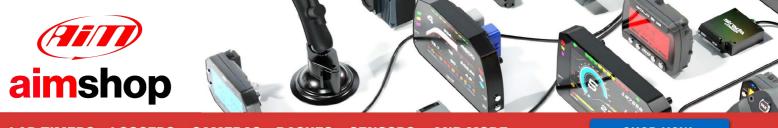

• LAP TIMERS • LOGGERS • CAMERAS • DASHES • SENSORS • AND MORE

SHOP NOW

**AiM Infotech** 

## ViPec V44-V88 CAN Bus Base and CAN Bus Full protocol

## Release 1.01

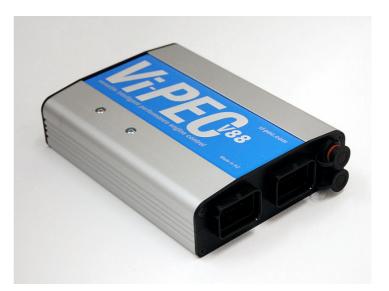

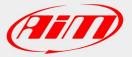

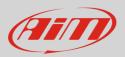

### 1 Prerequisites

This tutorial explains how to connect ViPec V44-V88 to AiM loggers using the CAN Bus. This communication protocol offers two different configurations: a CAN Bus Base (supplied by default) and a CAN Bus Full, available downloading a file from AIM website www.aim-sportline.com (See par. 2.2). For any further information concerning ECU firmware / software settings and/or upgrading it is always recommended to address to the ECU dealer.

ViPec V44-V88 feature a bus communication protocol based on CAN. For a correct communication between the ECU and AiM device some pre-requisites are to be verified:

- ECU Firmware version is to be 4.8.0 or higher;
- ECU serial number is to be 10000 or higher;
- VTS software release is to be 4.8.xxx OR HIGHER.

## 2 Software setup

ViPec V44-V88 ECUs need a software setting via "VTS" software.

# 2.1 VTS Software setting for CAN Bus Base configuration

To set ViPec V44-V88 ECU CAN Bus Base:

- run the software
- load a configuration (File -> open)
- follow this path: ECU Controls -> CAN Configuration as shown here on the right.

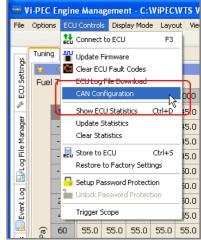

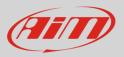

"User CAN Setup" panel appears: select Data Rate 1 MBPS.

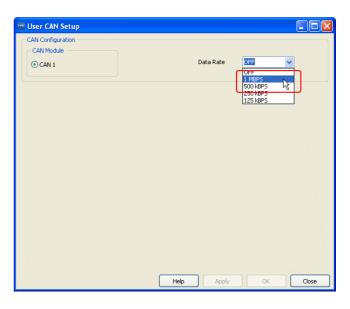

The panel shows the selected CAN Setup. Press "Load".

| 🐨 User CAN Setup                                                                                               |                                                                                                    |
|----------------------------------------------------------------------------------------------------|----------------------------------------------------------------------------------------------------|
| CAN Configuration<br>CAN Module<br>O CAN 1                                                                     | Data Rate MBDS 🗸                                                                                                    |
| Data<br>CAN Channels                                                                                           | Channel Data ECU Parameters                                                                                                    |
| Channel 1 : OFF<br>Channel 2 : OFF<br>Channel 3 : OFF<br>Channel 4 : OFF<br>Channel 5 : OFF<br>Channel 5 : OFF | Image: Constraint of the second second s              |
| CAN ID 0<br>Data Direction<br>OFF<br>ECU Transmit<br>ECU Recieve                                               | Berrow Charles Inputs     Berrow Charles Inputs     Berrow Charles Inputs     Berrow Charles     Berrow Charles     Berrow |
| Transmit Format<br>Sequential<br>Compound<br>CRC32                                                             | Move Up Move Down                                                                                                    |
| Transmit Rate 2 Hz                                                                                             | Load Save Help Apply OK Close                                                                                                    |

Select "Generic Dash.lcc" and press "Open"

| Apri                    |                                    |                              |            |       | ? 🔀     |
|-------------------------|------------------------------------|------------------------------|------------|-------|---------|
| Cerca jn:               | CAN                                |                              | <b>• •</b> | 🏂 📂 🛄 |         |
| Documenti<br>recenti    | BisplayLink.lcc<br>Generic Dash.lc | .c                           |            |       |         |
| Desktop                 |                                    |                              |            |       |         |
| Documenti               |                                    |                              |            |       |         |
| Risorse del<br>computer |                                    |                              |            |       |         |
|                         | Nome file:                         | Generic Dash.lcc             |            | ~     | Apri    |
| Risorse di rete         | <u>⊺</u> ipo file:                 | Link CAN Channel Files (*.lo | c)         | ~     | Annulla |

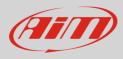

It is now necessary to check the following parameters settings:

- CAN ID: 1000 (1);
- ECU Transmit flag: enabled (2);
- Compound flag: enabled (3).

Once these parameters verified press "Apply" and "OK"

The system warns you to check your ECU serial number to verify that it is 10000 or higher. Press "OK" and transmit the configuration to the ECU.

**Please note**: once "Generic Dash" file loaded, Channels Data" box, highlighted here below, must show exactly the list that follows.

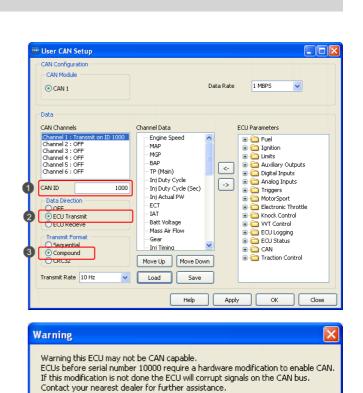

| User CAN Setup                                                                                                    |                                                                                                    |
|----------------------------------------------------------------------------------------------------|----------------------------------------------------------------------------------------------------|
| CAN Configuration<br>CAN Module<br>O CAN 1<br>Data<br>CAN Channels                                                                                                    | Data Rate 1 MBPS v                                                                                                    |
| Channel 1: Transmit on ID 1000       Channel 2: OFF       Channel 3: OFF       Channel 4: OFF       Channel 5: OFF       Channel 6: OFF       Channel 6: OFF       Channel 6: OFF       Channel 6: OFF       Channel 6: OFF       Channel 6: OFF       Channel 6: OFF       Channel 6: OFF       Channel 6: OFF       Channel 6: OFF       Channel 6: OFF       Channel 6: OFF       Channel 6: OFF       Channel 6: OFF       Compound       CRC32       Transmit Rate     10 Hz | Ecronice Speed     MAP     MAP     MAP     MAP     Try (Main)     Ini Duty Cycle     Ini Duty Cycle     Ini Duty Cycle     Ini Duty Cycle     Ini Duty Cycle     Ini Duty Cycle     Ini Duty Cycle     Ini Duty Cycle     Ini Duty Cycle     Ini Duty Cycle     Ini Duty     Ini Duty     Ini Duty     Ini Duty     Ini     Move Duty     Move Down     Load     Save |
| /                                                                                                    | Help Apply OK Close                                                                                                    |

OK

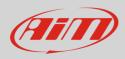

#### **Channel Data list:**

Engine speed MAP MGP BAP TP (Main) Inj Duty Cycle Inj Duty Cycle (sec) Inj Actual PW ECT IAT Battery Voltage Mass Air Flow Gear Inj Timing Ign Angle Inlet/LH Posn Inlet/RH Posn Exh/LH Posn Exh/RH Posn WideBand1 WideBand2 Trig1 Err Counter Fault Codes Fuel Pressure Oil Temp Oil Pressure Speed#1 – DI Speed#2 - DI Speed#3 – DI Speed#4 - DI Knk Level Cyl 1 Knk Level Cyl 2 Knk Level Cyl 3 Knk Level Cyl 3 Knk Level Cyl 5 Knk Level Cyl 6 Knk Level Cyl 7 Knk Level Cyl 8 Limits Flags Word

## 2.2 VTS Software setting for CAN Bus Full configuration

To correctly load "CAN Bus Full" configuration via VTS software, it is necessary to download a specific file you find in AIM website at www.aim-sportline.com, following this path:

Download -> ECUs connections -> Racing ECU's list-> Vi-PEC.

Under the list of available ViPec ECU documents you find the link to download the configuration file (ViPec\_All\_inputs.lcc). Click on it and store the file where you prefer.

Once the file downloaded run VTS software, load a configuration (File -> open) and follow this path: ECU Controls -> CAN Configuration.

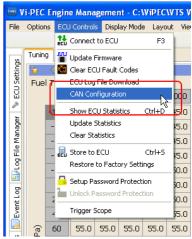

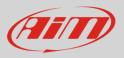

"User CAN Setup" panel appears: select Data Rate 1 MBPS.

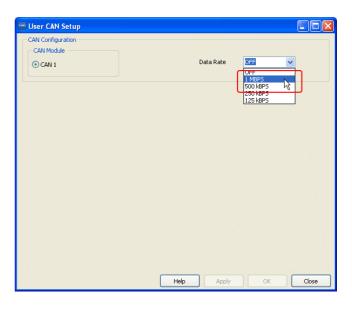

The panel shows the selected CAN Setup. Press "Load".

| 🔤 User CAN Setup                                                                                                    |                                  |                                                                                                    |
|----------------------------------------------------------------------------------------------------|----------------------------------|----------------------------------------------------------------------------------------------------|
| CAN Configuration<br>CAN Module<br>CAN 1                                                                                                    | Data I                           | Rate 💽 🗸                                                                                                    |
| CAN Channels Channel 2: OFF Channel 2: OFF Channel 4: OFF Channel 4: OFF Channel 4: OFF Channel 6: OFF Channel 6: OFF Channel 6: OFF Channel 6: OFF Channel 6: OFF Channel 6: OFF Channel 6: OFF Scaunal 6 Scaunal 6 Compound Compound |                                  | <ul> <li>ECU Parameters</li> <li>Puel</li> <li>Ignition</li> <li>Imits</li> <li>Auxiliary Outputs</li> <li>Auxiliary Outputs</li> <li>Auxiliary Outputs</li> <li>Analog Inputs</li> <li>Analog Inputs</li> <li>Analog Inputs</li> <li>Electronic Throttle</li> <li>With Control</li> <li>With Control</li> <li>With Control</li> <li>ECU Status</li> <li>CAN</li> </ul> |
| CRC32                                                                                                    | Move Up Move Down Load Save Help | Apply OK Close                                                                                                    |

Browse the folders until the one where the file has been stored, select "ViPec\_All\_Inputs.lcc" and press "Open"

| Apri                                         |                    |                              |    |   |   |   |   |    | ?     | × |
|----------------------------------------------|--------------------|------------------------------|----|---|---|---|---|----|-------|---|
| Cerca jn:                                    | 🗀 Materiale rice   | vuto                         | ~  | G | 1 | P | • |    |       |   |
| Documenti<br>recenti<br>Desktop<br>Documenti | VIPec_All_Inpu     | <u>ts.lcc</u>                |    |   |   |   |   |    |       |   |
| Risorse del<br>computer                      |                    |                              |    |   |   |   |   |    |       |   |
|                                              | <u>N</u> ome file: | ViPec_All_Inputs.lcc         |    |   |   |   | ~ | 6  | \pri  |   |
| Risorse di rete                              | <u>⊺</u> ipo file: | Link CAN Channel Files (*.lc | c) |   |   |   | * | An | nulla |   |

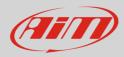

It is now necessary to check the following parameters settings:

- CAN ID: 1000 (1);
- ECU Transmit flag: enabled (2);
- Compound flag: enabled (**3**).

Once these parameters verified press "Apply" and "OK"

The system warns you to check your ECU serial number to verify that it is 10000 or higher. Press "OK" and transmit the configuration to the ECU.

**Please note**: once "Generic Dash" file loaded, Channels Data" box, highlighted here below, must show exactly the list that follows.

| CAN Configuration<br>CAN I Configuration<br>CAN I Connels<br>CAN I Connels<br>CAN I Connels<br>CAnnel 5: OFF<br>Channel 5: OFF<br>Channel 5:                                                                                                    | User CAN Setup                                                                                                    |                                                                                                    |                        |                                                                                                    |  |
|----------------------------------------------------------------------------------------------------|----------------------------------------------------------------------------------------------------|----------------------------------------------------------------------------------------------------|------------------------|----------------------------------------------------------------------------------------------------|--|
| OcAl 1     Data Rate     IMPS       Other     CAN Channels     Channel Data     ECU Parameters       Othermels 1: OFF     Figure Speed     Impact I is forcement on 10 1000     Impact I is forcement on 10 1000       Othermels 1: OFF     Figure Speed     Impact I is forcement on 10 1000     Impact I is forcement on 10 1000       Obta Orienton     Figure Speed     Impact I is forcement on 10 1000     Impact I is forcement on 10 1000       Obta Orienton     Figure Speed     Impact I is forcement on 10 1000     Impact I is forcement on 10 1000       Okan Orienton     Figure Speed     Impact I is forcement on 10 1000     Impact I is forcement on 10 1000       Okan Orienton     Figure Speed     Impact I is forcement on 10 1000     Impact I is forcement on 10 1000       Okan Orienton     Figure Speed     Impact I is forcement on 10 1000     Impact I is forcement on 10 1000       Okan Orienton     Figure Speed     Impact I is forcement on 10 1000     Impact I is forcement on 10 1000       Okan Orienton     Figure Speed     Impact I is forcement on 10 1000     Impact I is forcement on 10 1000       Okan Orienton     Figure Speed     Impact I is forcement on 10 1000     Impact I is forcement on 10 1000       Okan Orienton     Figure Speed     Impact I is forcement on 10 1000     Impact I is forcement on 10 1000       Okan Orienton     Figure Speed     Impact I is forcemen                                                                                                    | CAN Configuration                                                                                                    |                                                                                                    |                        |                                                                                                    |  |
| Outer       Channels       Channels       Converted Data       COL Parameters         Channels       Converted 2: OFF       Full       Full       Full       Full         Channels       Converted 2: OFF       Full       Full       Full       Full       Full         Channels       Converted 2: OFF       Full       Full       F                                                                                                    | CAN Module                                                                                                    |                                                                                                    |                        |                                                                                                    |  |
| Outer       Channels       Channels       Converted Data       COL Parameters         Channels       Converted 2: OFF       Full       Full       Full       Full         Channels       Converted 2: OFF       Full       Full       Full       Full       Full         Channels       Converted 2: OFF       Full       Full       F                                                                                                    | O CAN 1                                                                                                    |                                                                                                    | Data Rate              | 1 MBPS                                                                                                    |  |
| CAN Channels       Channel Data       ECU Parameters         Channel 2: OFF       Channel 3: OFF       Fulle       Fulle         Channel 3: OFF       Fulle       Fulle       Fulle         Channel 3: OFF       Fulle       Fulle       Fulle         Channel 5: OFF       Fulle       Fulle       Fulle         CAN ID       1000       Fulle       Fulle       Fulle         CAN ID       1000       Fulle       Fulle       Fulle         CAN ID       1000       Fulle       Fulle       Fulle         CAN ID       ID       ID       Fulle       Fulle       Fulle         CAN ID       ID       ID       Fulle       Fulle       Fulle       Fulle         CAN ID       ID       ID       Fulle       Fulle       Fulle       Fulle       Fulle         CAN ID       ID       ID       ID       Fulle       Fulle       Fulle       Fulle       Fulle       Fulle         CAN Index       ID       ID       ID       Fulle       Fulle       Fulle       Fulle       Fulle       Fulle       Fulle       Fulle       Fulle       Fulle       Fulle       Fulle       Fulle       Fulle       Full                                                                                                    | CAN I                                                                                                    |                                                                                                    |                        |                                                                                                    |  |
| CAN Channels       Channel Data       ECU Parameters         Channel 2: OFF       Channel 3: OFF       Fulle       Fulle         Channel 3: OFF       Fulle       Fulle       Fulle         Channel 3: OFF       Fulle       Fulle       Fulle         Channel 5: OFF       Fulle       Fulle       Fulle         CAN ID       1000       Fulle       Fulle       Fulle         CAN ID       1000       Fulle       Fulle       Fulle         CAN ID       1000       Fulle       Fulle       Fulle         CAN ID       ID       ID       Fulle       Fulle       Fulle         CAN ID       ID       ID       Fulle       Fulle       Fulle       Fulle         CAN ID       ID       ID       Fulle       Fulle       Fulle       Fulle       Fulle         CAN ID       ID       ID       ID       Fulle       Fulle       Fulle       Fulle       Fulle       Fulle         CAN Index       ID       ID       ID       Fulle       Fulle       Fulle       Fulle       Fulle       Fulle       Fulle       Fulle       Fulle       Fulle       Fulle       Fulle       Fulle       Fulle       Full                                                                                                    |                                                                                                    |                                                                                                    |                        |                                                                                                    |  |
| Channel 2: OFF       Fuel       Fuel<                                                                                                    | Data                                                                                                    |                                                                                                    |                        |                                                                                                    |  |
| Channel 2: OFF       Fuel       Fuel<                                                                                                    | CON Channels                                                                                                    | Channel Date                                                                                                    |                        | ECI I Deverations                                                                                                    |  |
| Channel 2: OFF       Hap         Channel 3: OFF       Hap         Channel 3: OFF       Div Cycle         Channel 3: OFF       Div Cycle         Channel 3: OFF       Div Cycle         Div Duv Cycle       Div Duv Cycle         Div Duv Cycle       Div Duv Cycle         Div Duv Cycle       Div Cycle         Div Duv Cycle       Div Cycle         Div Cycle       Div Cycle         Div Cycle       Div Cycle </td <td></td> <td></td> <td></td> <td></td>                                                                                                    |                                                                                                    |                                                                                                    |                        |                                                                                                    |  |
| Channel 3: OFF<br>Channel 3: OFF<br>Channel 5: OFF<br>Channel 5: OFF<br>Channel 5: OFF<br>Data Direction<br>Data Direction<br>CEU Transmit<br>Data Direction<br>CEU Transmit<br>Data Direction<br>Center<br>Transmit Rate 10 Hz<br>Warning this ECU may not be CAN capable.<br>ECUs before serial number 10000 require a hardware modification to enable CAN<br>The State<br>Center<br>Transmit Rate 10 Hz<br>Warning this ECU may not be CAN capable.<br>ECUs before serial number 100000 require a hardware modification to enable CAN<br>The State<br>Contact your nearest dealer for further assistance.<br>Cot<br>Contact your nearest dealer for further assistance.<br>Cot<br>Contact your nearest dealer for further assistance.<br>Cot<br>Contact your nearest dealer for further assistance.<br>Cot<br>Cotanel 2: OFF<br>Channel 2: OFF<br>Channel 2: OF                                |                                                                                                    |                                                                                                    | <u>^</u>               |                                                                                                    |  |
| Laboratel 3: OFF       Pre (Main)       Pre (Main)       Pre (Main)         Laboratel 3: OFF       In Duty Cycle       Pre (Main)       Pre (Main)         Lind Direction       In Duty Cycle       Pre (Main)       Pre (Main)         Data Direction       Pre (Main)       Pre (Main)       Pre (Main)         Data Direction       Pre (Main)       Pre (Main)       Pre (Main)         Data Direction       Pre (Main)       Pre (Main)       Pre (Main)         Data Direction       Pre (Main)       Pre (Main)       Pre (Main)         Deta Direction       Pre (Main)       Pre (Main)       Pre (Main)         Deta Direction       Pre (Main)       Pre (Main)       Pre (Main)         Deta Direction       Pre (Main)       Pre (Main)       Pre (Main)         Deta Rate       IMPS       Contact Your nearest dealer for further assistance.         User CAN Setup       Data Rate       IMPS       Pre (Main)         CAN Configuration       Pre (Main)       Pre (Main)       Pre (Main)         Data Rate       IMPS       Pre (Main)       Pre (Main)         Data Rate       IMPS       Pre (Main)       Pre (Main)         Data Rate       IMPS       Pre (Main)       Pre (Main)         Data R                                                                                                    | Channel 3 : OFF                                                                                                    |                                                                                                    |                        |                                                                                                    |  |
| Channel 3: Off       The (Marx)         The Channel 3: Off       The (Marx)         The Channel 3: Off       The (Marx)         CAN ID       Tool VY Cycle (See)         Dista Dreation       The (Marx)         Dista Dreation       The (Marx)         Dista Dreation       The (Marx)         Dista Dreation       The (Marx)         Dista Dreation       The (Marx)         Dista Dreation       The (Marx)         Dista Dreation       The (Marx)         Dista Dreation       The (Marx)         Dista Dreation       The (Marx)         Dista Dreation       The (Marx)         Dista Dreation       The (Marx)         Dista Dreation       The (Marx)         Compound       Merce Lip         Marxing this ECU may not be CAN capable.         ECUs before serial number 100000 require a hardware modification to enable CAN bus.         Contact your nearest dealer for further assistance.         CAN Configuration         CAN Configuration         CAN Configuration         CAN Configuration         CAN Configuration         CAN Configuration         CAN Configuration         CAN Configuration         CAN Configuration                                                                                                    | Channel 4 : OFF                                                                                                    |                                                                                                    |                        |                                                                                                    |  |
| AN ID       1000       Inj Du'y Cycle       Inj Du'y Cycle       Inj Cycle       Inj Cycle                                                                                                    | Channel 6 : OFF                                                                                                    |                                                                                                    | <-                     |                                                                                                    |  |
| AN ID       1000       Imp Duty Cycle (Sec)       Imp Duty Cycle (Sec)       Imp Duty Cycle (Sec)         Data Direction       Imp Duty Cycle (Sec)       Imp Duty Cycle (Sec)       Imp Duty Cycle (Sec)       Imp Duty Cycle (Sec)         Imp Duty Cycle (Sec)       Imp Duty Cycle (Sec)       Imp Duty Cycle (Sec)       Imp Duty Cycle (Sec)       Imp Duty Cycle (Sec)         Imp Duty Cycle (Sec)       Imp Duty Cycle (Sec)       Imp Duty Cycle (Sec)       Imp Duty Cycle (Sec)       Imp Duty Cycle (Sec)         Imp Duty Cycle (Sec)       Imp Duty Cycle (Sec)       Imp Duty Cycle (Sec)       Imp Duty Cycle (Sec)       Imp Duty Cycle (Sec)         Imp Duty Cycle (Sec)       Imp Duty Cycle (Sec)       Imp Duty Cycl                                                                                                    |                                                                                                    |                                                                                                    |                        |                                                                                                    |  |
| Data Direction       Explact Actual PW         Direction       Explact Direction         Direction       Explact Direction         Direction       Batt Voltage         Direction       Mass AF Forw         O compound       Mass AF Forw         O compound       Mass AF Forw         O compound       Mass AF Forw         O compound       Mass AF Forw         O compound       Mass AF Forw         O compound       Mass AF Forw         O compound       Mass AF Forw         O compound       Mass AF Forw         Transmit Rate 10 Hz       Load         Warning this ECU may not be CAN capable.         ECUs before serial number 100000 require a hardware modification to enable CAN         If this modification is not done the ECU will corrupt signals on the CAN bus.         Contact your nearest dealer for further assistance.         Oka         Oka         Oka         Oka Configuration         CAN Configuration         CAN Configuration         CAN Configuration         CAN Configuration         CAN IConfiguration         CAN Configuration         CAN IConfiguration         Channels       Engine Speed <tr< td=""><td>CAN ID 1000</td><td>- Inj Duty Cycle (Sec)</td><td><u>-&gt;</u></td><td></td></tr<>                                                                                                    | CAN ID 1000                                                                                                    | - Inj Duty Cycle (Sec)                                                                                                    | <u>-&gt;</u>           |                                                                                                    |  |
| CAN Channels       Channel Data         CAN Channels       Channel Data         CAN Channels       Channel Data         CAN Channels       Channel Data         CAN Channels       Channel Data         CAN Channels       Channel Data         CAN Channels       Channel Data         CAN Channels       Channel Data         CAN Channels       Channel Data         CAN Channels       Channel Data         CAN Channels       Channel Data         CAN Channels       Channel Data         CAN Channels       Channel Data         Channel Store       Channel Data         CAN Channels       Channel Data         Core       Channel Channel         Core       Channel Channel         CAN Channels       Channel Data         Channel Store       Channel Channel         Channel Store       Channel Channel         Channel Store       Channel Channel         Channel Store       Channel Channel         Core       Channel Store         Core       Channel Channel         Channel Store       Channel Channel         Channel Store       Channel Channel         Core       Channel Channel                                                                                                    | Data Direction                                                                                                    |                                                                                                    |                        |                                                                                                    |  |
| Open Parameter       Batt Voltage       With Control         Batt Voltage       Batt Voltage       With Control         Batt Voltage       Batt Voltage       With Control         Compound       Mose Law       ECU Status         Compound       Move Up       Move Down         Transmit Rate       10 Hz       Load       Save         Apply       OK       Close         // Arning       Warning this ECU may not be CAN capable.       ECUS before serial number 10000 require a hardware modification to enable CAN bus.         Contact your nearest dealer for further assistance.       OK       Close         User CAN Setup       OK       Close         CAN Module       Data Rate       1 MBPS         Oka       CAN Channels       Engine Speed       Fuel         Channel S : OFF       Channel Data       ECU Parameters         Channel S : OFF       Channel Corr       ECU Parameters         Channel S : OFF       Channel Corr       ECU Parameters         Channel S : OFF       Channel Corr       ECU Parameters         Channel S : OFF       Channel Corr       ECU Parameters         Channel S : OFF       Channel Corr       ECU Parameters         Channel S : OFF       Channel Corr       ECU Para                                                                                                    |                                                                                                    |                                                                                                    |                        |                                                                                                    |  |
| CEUT Reserve       Batt Voltage         Sequencial       Move Up         Move Up       Move Down         Transmit Format       Move Up         Occmpound       Move Up         Move Up       Move Down         Transmit Rate       ID Hz         Compound       Move Up         Move Up       Move Down         Transmit Rate       ID Hz         Coad       Save                                                                                                    | ● ECU Transmit                                                                                                    |                                                                                                    |                        |                                                                                                    |  |
| In timing       Geer         In timing       EU Status         CAN       Move Up         Move Down       If the CAN         Help       Apply         OK       Close    Apply OK Close          Arning    Warning this ECU may not be CAN capable.          ECUs before serial number 10000 require a hardware modification to enable CAI         If this modification is not done the ECU will corrupt signals on the CAN bus.         Contact your nearest dealer for further assistance.             OK           User CAN Setup         CAN Configuration             CAN Configuration             CAN Charnels         Charnel 2: OFF         Charnel 2: OFF         CAN ID         CAN ID         Data Bate         Image 4: Units         ECU Parameters         Engine Speed         Map         Map         Map         Map         Map         Map         CAN Charnels         Charnel 2: OFF         CAN ID         Coff         CAN ID                                                                                                    | O ECU Recieve                                                                                                    |                                                                                                    |                        |                                                                                                    |  |
| Image: Compound       Image: Compound         Image: Compound       Move Up         Move Up       Move Down         Image: Compound       Move Up         Move Up       Move Down         Image: Compound       Move Up         Marining       Move Down         Warning this ECU may not be CAN capable.         ECUs before serial number 10000 require a hardware modification to enable CAN If this modification is not done the ECU will corrupt signals on the CAN bus.         Contact your nearest dealer for further assistance.         OK         CAN Configuration         CAN Module         Can Module         Contact your nearest dealer for further assistance.         OK         Data Rate         CAN Configuration         CAN Channels         Channel Data         Engine Speed         More I         Marken II Image: Status         CAN Channels : OFF         Channel Data         ECU Parameters         Engine Speed         More I         More I         Data Direction         OFF         Can ID         OofF         OofF         Ochangel : OFF                                                                                                    | Trapsmit Format                                                                                                    |                                                                                                    |                        |                                                                                                    |  |
| Compound       Move Up       Move Down         Transmit Rate       10 Hz       Load       Save         Help       Apply       OK       Close    /arning Warning this ECU may not be CAN capable. ECUs before serial number 10000 require a hardware modification to enable CAN If this modification is not done the ECU will corrupt signals on the CAN bus. Contact your nearest dealer for further assistance.         OK       OK         User CAN Sctup       Image: State State St                                                                                                    |                                                                                                    |                                                                                                    | ~                      | ECU Status                                                                                                    |  |
| Transmit Rate       10 Hz       Load       Save         Help       Apply       OK       Close         /Arning         Warning this ECU may not be CAN capable.         ECUs before serial number 10000 require a hardware modification to enable CAN         This modification is not done the ECU will corrupt signals on the CAN bus.         Contact your nearest dealer for further assistance.         OK         User CAN Setup         CAN Configuration         CAN Configuration         CAN Configuration         CAN Charnels         Charnel Data         Engine Speed         Map         Map         Charnel 2: OFF         CAN ID         OofF         Oata Direction         CAN ID         OofF         Oction         CAN ID         OofF         Oction         CAN ID         OofF         Oction         OofF         Oction         OofF         Oction         OofF         Oction         OofF         OofF         OofF         OofF                                                                                                    | <ul> <li>Compound</li> </ul>                                                                                                    |                                                                                                    | _                      |                                                                                                    |  |
| Hep       Apply       OK       Close         /arning       Warning this ECU may not be CAN capable.       ECUs before serial number 10000 require a hardware modification to enable CAI If this modification is not done the ECU will corrupt signals on the CAN bus. Contact your nearest dealer for further assistance.       OK         User CAN Setup       OK       OK         User CAN Setup       OK       OK         User CAN Setup       OK       OK         CAN Configuration       OK       Data Rate       IMBPS         CAN Configuration       Contact your nearest dealer for further assistance.       CM         CAN Configuration       Contact your nearest dealer for further assistance.       CM         Canned User       Data Rate       IMBPS       V         Data       Configuration       Contact your nearest dealer for further assistance.       CM         Canned Configuration       Data Rate       IMBPS       V         Data       Configuration       Configuration       Configuration         CAN Channels       CPF       Configuration       Configuration         Cannel Data       ECU Parameters       ECU Parameters       ECU Parameters         Channel S : OFF       Configuration       Configuration       Configuration       Configuration         C                                                                                                    |                                                                                                    | Move Up Move Dowr                                                                                                    | n                      | Iraction Control                                                                                                    |  |
| Hep       Apply       OK       Close         /arning       Warning this ECU may not be CAN capable.       ECUs before serial number 10000 require a hardware modification to enable CAI If this modification is not done the ECU will corrupt signals on the CAN bus. Contact your nearest dealer for further assistance.       OK         User CAN Setup       OK       OK         User CAN Setup       OK       OK         User CAN Setup       OK       OK         CAN Configuration       OK       Data Rate       IMBPS         CAN Configuration       Contact your nearest dealer for further assistance.       CM         CAN Configuration       Contact your nearest dealer for further assistance.       CM         Canned User       Data Rate       IMBPS       V         Data       Configuration       Contact your nearest dealer for further assistance.       CM         Canned Configuration       Data Rate       IMBPS       V         Data       Configuration       Configuration       Configuration         CAN Channels       CPF       Configuration       Configuration         Cannel Data       ECU Parameters       ECU Parameters       ECU Parameters         Channel S : OFF       Configuration       Configuration       Configuration       Configuration         C                                                                                                    |                                                                                                    |                                                                                                    | 5                      |                                                                                                    |  |
| /arning         Warning this ECU may not be CAN capable.         ECUs before serial number 10000 require a hardware modification to enable CAN         If this modification is not done the ECU will corrupt signals on the CAN bus.         Contact your nearest dealer for further assistance.         OK         User CAN Setup         CAN Configuration         CAN Configuration         CAN Configuration         CAN Module         OEA         Channel 2: OFF         Channel 3: OFF         CAN ID         Data Direction         Oeff         Oction         Data Direction         Oeff         Oction         CAN ID         Data Direction         Oeff         Oction         CAN ID         Ooff         Oction         CAN ID         Ooff         Oction         Oeff         Oction         Outgoing         CAN ID         In Duby Cycle         CAN ID         Ooff         Oeff         Oeff         Oeff         Oeff         Oeff </td <td>Transmit Rate 10 Hz</td> <td>Load Save</td> <td></td> <td></td>                                                                                                    | Transmit Rate 10 Hz                                                                                                    | Load Save                                                                                                    |                        |                                                                                                    |  |
| /arning         Warning this ECU may not be CAN capable.         ECUs before serial number 10000 require a hardware modification to enable CAN         If this modification is not done the ECU will corrupt signals on the CAN bus.         Contact your nearest dealer for further assistance.         OK         User CAN Setup         CAN Configuration         CAN Configuration         CAN Configuration         CAN Module         OEA         Channel 2: OFF         Channel 3: OFF         CAN ID         Data Direction         Oeff         Oction         Data Direction         Oeff         Oction         CAN ID         Data Direction         Oeff         Oction         CAN ID         Ooff         Oction         CAN ID         Ooff         Oction         Oeff         Oction         Outgoing         CAN ID         In Duby Cycle         CAN ID         Ooff         Oeff         Oeff         Oeff         Oeff         Oeff </td <td></td> <td></td> <td></td> <td></td>                                                                                                    |                                                                                                    |                                                                                                    |                        |                                                                                                    |  |
| Warning this ECU may not be CAN capable.<br>ECUs before serial number 10000 require a hardware modification to enable CAI<br>If his modification is not done the ECU will corrupt signals on the CAN bus.<br>Contact your nearest dealer for further assistance.<br>OK<br>User CAN Setup<br>CAN Configuration<br>CAN Configuration<br>CAN Module<br>© CAN II<br>Data Rate I MBPS<br>Data<br>CAN Charnels<br>Charnel Data<br>CAN Charnels<br>Charnel Data<br>CAN Charnels<br>Charnel Data<br>CAN Charnels<br>Charnel Data<br>CAN Charnels<br>Charnel Data<br>CAN ID<br>Data Directorial<br>COFF<br>CAN ID<br>Data Directorial<br>COFF<br>CAN ID<br>Data Directorial<br>CAN ID<br>Data Directorial<br>CAN ID<br>Data Directorial<br>CAN ID<br>Data Directorial<br>CAN ID<br>Data Directorial<br>CAN ID<br>Data Directorial<br>CAN ID<br>Data Directorial<br>CAN ID<br>Data Directorial<br>CAN ID<br>Data Directorial<br>CAN ID<br>CAN ID<br>Data Directorial<br>CAN ID<br>CAN ID<br>Data Directorial<br>CAN ID<br>CAN ID<br>Data Directorial<br>CAN ID<br>CAN ID<br>CAN ID<br>Data Directorial<br>CAN ID<br>CAN ID<br>CAN ID<br>Data Directorial<br>CAN ID<br>CAN ID<br>Data Directorial<br>CAN ID<br>CAN ID<br>CAN ID<br>CAN ID<br>Data Directorial<br>CAN ID<br>CAN ID<br>CAN I |                                                                                                    | Help                                                                                                    | Apply                  | / OK Close                                                                                                    |  |
| Warning this ECU may not be CAN capable.<br>ECUs before serial number 10000 require a hardware modification to enable CAI<br>If his modification is not done the ECU will corrupt signals on the CAN bus.<br>Contact your nearest dealer for further assistance.<br>OK<br>User CAN Setup<br>CAN Configuration<br>CAN Configuration<br>CAN Module<br>© CAN II<br>Data Rate I MBPS<br>Data<br>CAN Charnels<br>Charnel Data<br>CAN Charnels<br>Charnel Data<br>CAN Charnels<br>Charnel Data<br>CAN Charnels<br>Charnel Data<br>CAN Charnels<br>Charnel Data<br>CAN ID<br>Data Directorial<br>COFF<br>CAN ID<br>Data Directorial<br>COFF<br>CAN ID<br>Data Directorial<br>CAN ID<br>Data Directorial<br>CAN ID<br>Data Directorial<br>CAN ID<br>Data Directorial<br>CAN ID<br>Data Directorial<br>CAN ID<br>Data Directorial<br>CAN ID<br>Data Directorial<br>CAN ID<br>Data Directorial<br>CAN ID<br>Data Directorial<br>CAN ID<br>CAN ID<br>Data Directorial<br>CAN ID<br>CAN ID<br>Data Directorial<br>CAN ID<br>CAN ID<br>Data Directorial<br>CAN ID<br>CAN ID<br>CAN ID<br>Data Directorial<br>CAN ID<br>CAN ID<br>CAN ID<br>Data Directorial<br>CAN ID<br>CAN ID<br>Data Directorial<br>CAN ID<br>CAN ID<br>CAN ID<br>CAN ID<br>Data Directorial<br>CAN ID<br>CAN ID<br>CAN I |                                                                                                    |                                                                                                    |                        |                                                                                                    |  |
| Warning this ECU may not be CAN capable.<br>ECUs before serial number 10000 require a hardware modification to enable CAI<br>If this modification is not done the ECU will corrupt signals on the CAN bus.<br>Contact your nearest dealer for further assistance.<br>OK<br>User CAN Setup<br>CAN Configuration<br>CAN Configuration<br>CAN Co                                                                                                    |                                                                                                    |                                                                                                    |                        |                                                                                                    |  |
| Warning this ECU may not be CAN capable.<br>ECUs before serial number 10000 require a hardware modification to enable CAI<br>If this modification is not done the ECU will corrupt signals on the CAN bus.<br>Contact your nearest dealer for further assistance.<br>OK<br>User CAN Setup<br>CAN Configuration<br>CAN Configuration<br>CAN Co                                                                                                    |                                                                                                    |                                                                                                    |                        | (                                                                                                    |  |
| ECUs before serial number 10000 require a hardware modification to enable CAN<br>If this modification is not done the ECU will corrupt signals on the CAN bus.<br>Contact your nearest dealer for further assistance.<br>OK<br>User CAN Setup<br>CAN Configuration<br>CAN Configuration<br>CAN Module<br>© CAN II<br>Data Rate I MBPS<br>Data Rate I MBPS<br>CAN Configuration<br>CAN Module<br>© CAN II<br>Data Rate I MBPS<br>ECU Parameters<br>CAN Channel 3: OFF<br>Channel 3: OFF<br>Channel 3: OFF<br>Channel 5: OFF<br>Channel 5: OFF<br>CAN ID<br>© COUT meannet<br>© COUT meannet<br>© COUT meanne                                                                                                    | /arning                                                                                                    |                                                                                                    |                        |                                                                                                    |  |
| ECUs before serial number 10000 require a hardware modification to enable CAN<br>If this modification is not done the ECU will corrupt signals on the CAN bus.<br>Contact your nearest dealer for further assistance.<br>OK<br>User CAN Setup<br>CAN Configuration<br>CAN Module<br>CAN Module<br>CAN Modu                                                                            |                                                                                                    |                                                                                                    |                        |                                                                                                    |  |
| If this modification is not done the ECU will corrupt signals on the CAN bus.<br>Contact your nearest dealer for further assistance.<br>OK<br>User CAN Setup<br>CAN Configuration<br>CAN Configuration<br>CAN Module<br>OEAN<br>CAN Module<br>OEAN<br>CAN Module<br>OEAN<br>CAN Module<br>OEAN<br>CAN Module<br>OEAN<br>CAN Module<br>OEAN<br>CAN Module<br>OEAN<br>CAN Module<br>OEAN<br>CAN Module<br>OEAN<br>Channels<br>Channels<br>Channel 1: Transmit on 10 1000<br>Channel 3: OFF<br>Channel 3: OFF<br>Channel 4: OFF<br>CAN ID<br>OFF<br>CAN ID<br>OFF<br>CAN ID<br>OFF<br>CAN ID<br>OFF<br>CAN ID<br>OFF<br>CAN ID<br>OFF<br>CAN ID<br>OFF<br>CAN ID<br>OFF<br>CHANNE<br>CAN ID<br>OFF<br>CHANNE<br>CAN ID<br>OFF<br>CHANNE<br>CAN ID<br>OFF<br>CHANNE<br>CHANNE<br>CHA                                                            |                                                                                                    |                                                                                                    |                        | /                                                                                                    |  |
| If this modification is not done the ECU will corrupt signals on the CAN bus.<br>Contact your nearest dealer for further assistance.<br>OK<br>User CAN Setup<br>CAN Configuration<br>CAN Configuration<br>CAN Module<br>OEAN<br>CAN Module<br>OEAN<br>CAN Module<br>OEAN<br>CAN Module<br>OEAN<br>CAN Module<br>OEAN<br>CAN Module<br>OEAN<br>CAN Module<br>OEAN<br>CAN Module<br>CAN Module<br>OEAN<br>CAN Module<br>Channels<br>Channels<br>Channel 1: Transmit on 10 1000<br>Channel 3: OFF<br>Channel 3: OFF<br>Channel 4: OFF<br>Channel 4: OFF<br>Channel 4: OFF<br>Channel 4: OFF<br>CAN ID<br>OCO<br>OFF<br>OFF<br>CAN ID<br>OCO<br>OFF<br>CAN ID<br>OCO<br>CAN<br>CAN<br>Move Up<br>Move Down<br>Move Down                                                                                                    | Warning this ECU may no                                                                                                    | t be CAN capable.                                                                                                    |                        |                                                                                                    |  |
| Contact your nearest dealer for further assistance.          OK         User CAN Setup         CAN Configuration         CAN Module         OEAN         Otac         CAN Hodule         OEAN         Otac         CAN Aconnels         Channel 2: OFF         Channel 3: OFF         CAN ID         Data Direction         OFF         CAN ID         Data Direction         OFF         CAN ID         Data Direction         OFF         CAN ID         Othered 1: OFF         CAN ID         Data Direction         OFF         CAN ID         Othered 2: OFF         CAN ID         Data Direction         OFF         CAN ID         OCFF         CAN ID         Othered 2: OFF         CAN ID         Othered 2: OFF         CAN ID         Othered 2: OFF         CAN ID         OCF         OC CHT INFORME         OCFF         CAN ID         OCFF         CAN ID     <                                                                                                    |                                                                                                    |                                                                                                    | rdware n               | nodification to enable CA                                                                                                    |  |
| OK         User CAN Setup         CAN Configuration         CAN Module         O EAN 1       Data Rate       1 MBPS       Image: Second Colspan="2">Colspan="2">Colspan="2">Colspan="2">Configuration         CAN Module         O EAN 1       Data Rate       1 MBPS       Image: Second Colspan="2">Colspan="2">Colspan="2"         Colspan="2"         Colspan= Colspan="2"         Colspan="2"         Colspan= Colspan="2"         Colspan= Colspan="2"         Colspan= Colspan="2"         Colspan= Colspan="2"         Colspan= Colspan="2"         Colspan= Colspan= Colspan="2" <td cols<="" th=""><th>ECUs before serial number</th><th>er 10000 require a har</th><th></th><th></th></td>                                                                                                    | <th>ECUs before serial number</th> <th>er 10000 require a har</th> <th></th> <th></th>                                                                                                    | ECUs before serial number                                                                                                    | er 10000 require a har |                                                                                                    |  |
| Liser CAN Setup CAN Configuration CAN Module CAN Module CAN Module CAN Module CAN Module CAN Module Channel 2: OFF Channel 2: OFF Channel 3: OFF Channel 3: OFF Channel 4: OFF Channel 3: OFF Channel 3: OFF Channel 4: OFF Channel 4: OFF Channel 4: OFF Channel 5: OFF Channel 5: OFF Channel 5: OFF Channel 5: OFF Channel 4: OFF Channel 5: OFF Channel 5: OFF Channel 5: OFF Channel 5: OFF Channel 5: OFF Channel 5: OFF Channel 5: OFF Channel 5: OFF Channel 5: OFF Channel 5: OFF Channel 5: OFF Channel 5: OFF Channel 5: OFF Channel 5: OFF Channel 5: OFF Channel 5: OFF Channel 5: OFF Channel 5: OFF Channel 5:                                                                                                    | ECUs before serial number<br>If this modification is not                                                                                                    | er 10000 require a har<br>done the ECU will corr                                                                                                    | rupt sign              |                                                                                                    |  |
| Liser CAN Setup CAN Configuration CAN Module CAN Module CAN Module CAN Module CAN Module CAN Module Channel 2: OFF Channel 2: OFF Channel 3: OFF Channel 3: OFF Channel 4: OFF Channel 3: OFF Channel 3: OFF Channel 4: OFF Channel 4: OFF Channel 4: OFF Channel 5: OFF Channel 5: OFF Channel 5: OFF Channel 5: OFF Channel 4: OFF Channel 5: OFF Channel 5: OFF Channel 5: OFF Channel 5: OFF Channel 5: OFF Channel 5: OFF Channel 5: OFF Channel 5: OFF Channel 5: OFF Channel 5: OFF Channel 5: OFF Channel 5: OFF Channel 5: OFF Channel 5: OFF Channel 5: OFF Channel 5: OFF Channel 5: OFF Channel 5: OFF Channel 5:                                                                                                    | ECUs before serial number<br>If this modification is not                                                                                                    | er 10000 require a har<br>done the ECU will corr                                                                                                    | rupt sign              |                                                                                                    |  |
| CAN Configuration CAN Module CAN Module CAN Module CAN Module CAN Module CAN Channels Channels Channels (Channels Channels Channels Channels (Channels Channels (Channels (Channels (Channels (Channel 4: OFF Channel 3: OFF Channel 5: OFF Channel 5: OFF Channel 5: OFF Channel 5: OFF Channel 5: OFF Channel 5: OFF Channel 5: OFF Channel 6: OFF Channel 6:                                                                                                    | ECUs before serial number<br>If this modification is not                                                                                                    | er 10000 require a har<br>done the ECU will corr                                                                                                    | rupt sign              |                                                                                                    |  |
| CAN Configuration CAN Module CAN Module CAN Module CAN Module CAN Module CAN Channels Channels Channels (Channels Channels Channels Channels (Channels Channels (Channels (Channels (Channels (Channel 4: OFF Channel 3: OFF Channel 5: OFF Channel 5: OFF Channel 5: OFF Channel 5: OFF Channel 5: OFF Channel 5: OFF Channel 5: OFF Channel 6: OFF Channel 6:                                                                                                    | ECUs before serial number<br>If this modification is not                                                                                                    | er 10000 require a har<br>done the ECU will corr<br>aler for further assista                                                                                                    | rupt sign              |                                                                                                    |  |
| CAN Configuration CAN Module CAN Module CAN Module CAN Module CAN Module CAN Channels Channels Channels (Channels Channels Channels Channels (Channels Channels (Channels (Channels (Channels (Channel 4: OFF Channel 3: OFF Channel 5: OFF Channel 5: OFF Channel 5: OFF Channel 5: OFF Channel 5: OFF Channel 5: OFF Channel 5: OFF Channel 6: OFF Channel 6:                                                                                                    | ECUs before serial number<br>If this modification is not                                                                                                    | er 10000 require a har<br>done the ECU will corr<br>aler for further assista                                                                                                    | rupt sign              |                                                                                                    |  |
| CAN Configuration<br>CAN Module<br>CAN Module<br>CAN Module<br>CAN Module<br>CAN Channels<br>Channels (Channels<br>Channels 2: OFF<br>Channel 2: OFF<br>Channel 3: OFF<br>Channel 3: OFF<br>CHANNE<br>CAN ID<br>0:000<br>OFF<br>0: ECU Trasmit<br>Cannel<br>CCU Recieve<br>CCU Recieve<br>CCU Re                                                                                            | ECUs before serial number<br>If this modification is not                                                                                                    | er 10000 require a har<br>done the ECU will corr<br>aler for further assista                                                                                                    | rupt sign              |                                                                                                    |  |
| CAN Module  CAN Module  CAN Module  CAN Module  CAN Channels  CAN Channels  CAnnel J: OfF  Channel J: OfF  Cha                                                                                                    | ECUs before serial numbe<br>If this modification is not<br>Contact your nearest dea                                                                                                    | er 10000 require a har<br>done the ECU will corr<br>aler for further assista                                                                                                    | rupt sign              | als on the CAN bus.                                                                                                    |  |
| Octavity     Data Rate     1 MBPS       Data     Channels     Channel 2: OFF       Channel 2: OFF     Channel 5: OFF     Channel 5: OFF       Channel 3: OFF     Channel 5: OFF     Channel 5: OFF       Channel 5: OFF     Channel 5: OFF     Channel 5: OFF       Channel 5: OFF     Channel 5: OFF     Channel 5: OFF       Channel 5: OFF     Channel 5: OFF     Channel 5: OFF       Channel 5: OFF     Channel 5: OFF     Channel 5: OFF       CAN ID     1000     OFF       OFF     Ext Voltage     Channel 5: OFF       CAN ID     1000     Sequentic: Trothet       OFF     Ext Voltage     Channel 5: OFF       CAN ID     1000     Sequentic: Trothet       OFF     Sequential                                                                                                    | ECUs before serial numbe<br>If this modification is not<br>Contact your nearest dea                                                                                                    | er 10000 require a har<br>done the ECU will corr<br>aler for further assista                                                                                                    | rupt sign              | als on the CAN bus.                                                                                                    |  |
| Octavity     Data Rate     1 MBPS       Data     Channels     Channel 2: OFF       Channel 2: OFF     Channel 5: OFF     Channel 5: OFF       Channel 3: OFF     Channel 5: OFF     Channel 5: OFF       Channel 5: OFF     Channel 5: OFF     Channel 5: OFF       Channel 5: OFF     Channel 5: OFF     Channel 5: OFF       Channel 5: OFF     Channel 5: OFF     Channel 5: OFF       Channel 5: OFF     Channel 5: OFF     Channel 5: OFF       CAN ID     1000     OFF       OFF     Ext Voltage     Channel 5: OFF       CAN ID     1000     Sequentic: Trothet       OFF     Ext Voltage     Channel 5: OFF       CAN ID     1000     Sequentic: Trothet       OFF     Sequential                                                                                                    | ECUs before serial numbe<br>If this modification is not<br>Contact your nearest dea                                                                                                    | er 10000 require a har<br>done the ECU will corr<br>aler for further assista                                                                                                    | rupt sign              | als on the CAN bus.                                                                                                    |  |
| Data         CAN Channels         Channel 2: OFF         Channel 3: OFF         Channel 4: OFF         Channel 5: OFF         Channel 5: OFF         Channel 5: OFF         Channel 5: OFF         Channel 5: OFF         Channel 5: OFF         CAN ID         Data Direction         © ECU Prosmit         © Corp Forsmit         OFF         Sequential         OFF         Cannel 5: OFF         CAN ID         OFF         Sequential         OFF         Gear         Inj Timing         - Sequential         Orpromat         Orpromat         CRC32          Move Up          Move Down          Bat Voltage          Cannel Control          We Up          Move Up          Move Down                                                                                                    | ECUs before serial number<br>If this modification is not<br>Contact your nearest dea<br>User CAN Setup<br>CAN Configuration                                                                                                    | er 10000 require a har<br>done the ECU will corr<br>aler for further assista                                                                                                    | rupt sign              | als on the CAN bus.                                                                                                    |  |
| CAN Channels<br>Channel 2: OFF<br>Channel 3: OFF<br>Channel 4: OFF<br>Channel 4: OFF<br>Channel 5: OFF<br>Channel 5: OFF                                                                                                    | ECUs before serial numbe<br>If this modification is not<br>Contact your nearest dea<br>User CAN Setup<br>CAN Configuration<br>CAN Module                                                                                                    | er 10000 require a har<br>done the ECU will corr<br>aler for further assista<br>OK                                                                                                    | rupt sign<br>ance.     | als on the CAN bus.                                                                                                    |  |
| CAN Channels Channel 2: OFF Channel 4: OFF Channel 4: OFF Channel 5: OFF Channel 5: OFF Channel 5: OFF Channel 5: OFF Channel 5: OFF CAN ID 1000 Data Direction OFF OFF CAN ID 1000 Data Direction OFF OFF CAN ID 1000 Data Direction OFF Geau Ing Transmit OCU Recieve Ing Angle WideBand 1 AFR Target Fuel Pressure CAN Carcal Carcal Move Up Move Down                                                                                                    | ECUs before serial numbe<br>If this modification is not<br>Contact your nearest dea<br>User CAN Setup<br>CAN Configuration<br>CAN Module                                                                                                    | er 10000 require a har<br>done the ECU will corr<br>aler for further assista<br>OK                                                                                                    | rupt sign<br>ance.     | als on the CAN bus.                                                                                                    |  |
| CAN Channels<br>Channel 2: OFF<br>Channel 3: OFF<br>Channel 4: OFF<br>Channel 4: OFF<br>Channel 5: OFF<br>Channel 5: OFF                                                                                                    | ECUs before serial numbe<br>If this modification is not<br>Contact your nearest dea<br>User CAN Setup<br>CAN Configuration<br>CAN Module                                                                                                    | er 10000 require a har<br>done the ECU will corr<br>aler for further assista<br>OK                                                                                                    | rupt sign<br>ance.     | als on the CAN bus.                                                                                                    |  |
| Channel 1: Transmit on ID 1000         Channel 2: OFF         Channel 3: OFF         Channel 4: OFF         Channel 5: OFF         Channel 5: OFF         Channel 5: OFF         Channel 5: OFF         Channel 5: OFF         Channel 5: OFF         Channel 5: OFF         Channel 5: OFF         CAN ID         100         Data Direction         OFF         - Arcl Target         - Gear         - Inj Duty Cycle         - Batt Voltage         - Gear         - Inj Timing         - Gear         - Inj Timing         - Gear         - Inj Timing         - Gear         - Sequential         - Sequential         - Sequential         - Gras         - Gras         - More Up       Move Down                                                                                                    | ECUs before serial number<br>If this modification is not<br>Contact your nearest dea<br>User CAN Setup<br>CAN Configuration<br>CAN Module<br>© CAN I                                                                                                    | er 10000 require a har<br>done the ECU will corr<br>aler for further assista<br>OK                                                                                                    | rupt sign<br>ance.     | als on the CAN bus.                                                                                                    |  |
| Channel 2: OFF<br>Channel 2: OFF<br>Channel 4: OFF<br>Channel 4: OFF<br>Channel 5: OFF<br>Channel 5: OFF<br>CAN ID 1000<br>Data Direction<br>○ ECU Transmit<br>○ ECU Recieve<br>Transmit Format<br>○ Sequential<br>○ Compound<br>○ CRC32<br>Move Up Move Down                                                                                                    | ECUs before serial number<br>If this modification is not<br>Contact your nearest dea<br>User CAN Setup<br>CAN Configuration<br>CAN Module<br>© CAN I<br>Data                                                                                                    | er 10000 require a har<br>done the ECU will corr<br>aler for further assista<br>OK                                                                                                    | rupt sign<br>ance.     | als on the CAN bus.                                                                                                    |  |
| Channel 2: OFF     MAP       Channel 3: OFF     MGP       Channel 4: OFF     Trightion       Channel 5: OFF     Trightion       CAN ID     1000       Data Direction     Batt Voltage       Gear     - Inj Timing       GEU Recieve     - Inj Timing       Transmit Format     - Sequential       O Sequential     - Fuel Pressure       O CRC32     Move Up                                                                                                    | ECUs before serial number<br>If this modification is not<br>Contact your nearest dea<br>User CAN Setup<br>CAN Configuration<br>CAN Module<br>© CAN I<br>Data                                                                                                    | er 10000 require a har<br>done the ECU will corr<br>aler for further assista<br>OK                                                                                                    | rupt sign<br>ance.     | als on the CAN bus.                                                                                                    |  |
| Indenties 3: OFF       MGP         Channel 5: OFF       Tr (Main)         Channel 5: OFF       Inj Duty Cycle         CAN ID       1000         Orata Direction       ECT         Orata Direction       GeF         Oref       Batt Voltage         GeCU Transmit       Gear         Transmit Format       - Fuel Pressure         O Sequential       Fuel Pressure         O CRC32       Move Up                                                                                                    | ECUs before serial numbe<br>If this modification is not<br>Contact your nearest dea<br>User CAN Setup<br>CAN Configuration<br>CAN Module<br>© EAN 1<br>Data<br>CAN channels<br>Channel 1: Transmit on 1D 1000                                                                                                    | er 10000 require a har<br>done the ECU will corr<br>aler for further assista<br>OK                                                                                                    | rupt sign<br>ance.     | als on the CAN bus.                                                                                                    |  |
| Channel 5: OFF       TP (Main)       Impluty Cycle       Impluty Cycle <td>ECUs before serial numbe<br/>If this modification is not<br/>Contact your nearest dea<br/>User CAN Setup<br/>CAN Configuration<br/>CAN Mode<br/>© CANI<br/>Data<br/>CAN Channels<br/>Channel 1: Transmit on ID 1000<br/>Channel 2: OFF</td> <td>Channel Data</td> <td>rupt sign<br/>ance.</td> <td>als on the CAN bus.</td>                                                                                                    | ECUs before serial numbe<br>If this modification is not<br>Contact your nearest dea<br>User CAN Setup<br>CAN Configuration<br>CAN Mode<br>© CANI<br>Data<br>CAN Channels<br>Channel 1: Transmit on ID 1000<br>Channel 2: OFF                                                                                                    | Channel Data                                                                                                    | rupt sign<br>ance.     | als on the CAN bus.                                                                                                    |  |
| Channel 6 : OFF       Inj Duty Cycle       Imit Cycle       Imit Cycle         CAN ID       1000       Imit Cycle       Imit Cycle       Imit Cycle         Data Direction       Imit Cycle       Imit Cycle       Imit Cycle       Imit Cycle         Data Direction       Imit Cycle       Imit Cycle       Imit Cycle       Imit Cycle       Imit Cycle         Data Direction       Imit Cycle       Imit Cycle       Imit Cycle       Imit Cycle       Imit Cycle         Data Direction       Imit Cycle       Imit Cycle       Imit Cycle       Imit Cycle       Imit Cycle         Data Direction       Imit Cycle       Imit Cycle       Imit Cycl                                                                                                    | ECUs before serial numbe<br>If this modification is not<br>Contact your nearest dea<br>User CAN Setup<br>CAN Configuration<br>CAN Module<br>© CAN I<br>Data<br>CAN Channels<br>Channel 1: Transmit on ID 1000<br>Channel 2: OFF<br>Channel 2: OFF                                                                                                    | Channel Data<br>Channel Data<br>Engine Speed<br>MAP<br>MAP                                                                                                    | rupt sign<br>ance.     | Als on the CAN bus.                                                                                                    |  |
| CAN ID 1000<br>Data Direction<br>O CFF<br>Deta Direction<br>O CFF<br>CCU Recieve<br>Transmit Format<br>O Sequential<br>O CRC32<br>CCU Recieve<br>Deta Direction<br>O CFF<br>CCU Recieve<br>CCU Recieve                                                                          | ECUs before serial numbe<br>If this modification is not<br>Contact your nearest dea<br>User CAN Setup<br>CAN Configuration<br>CAN Module<br>© CAN I<br>Data<br>CAN Channels<br>Channel 1: Transmit on 10 1000<br>Channel 2: OFF<br>Channel 4: OFF<br>Channel 4: OFF                                                                                                    | Channel Data Channel Data Chann                                                                                                    | Data Rate              | Lais on the CAN bus.                                                                                                    |  |
| Data Direction     Bat Voltage     MotorSport       O OFF     Gear     MotorSport       ECU Transmit     Inj Timing     Electronic Throttle       ECU Recieve     WideBand 1     WideBand 1       AFR Target     Sequential     ECU Status       O CRC32     Move Up     Move Down                                                                                                    | ECUs before serial numbe<br>If this modification is not<br>Contact your nearest dea<br>User CAN Setup<br>CAN Configuration<br>CAN Module<br>© CAN I<br>Data<br>CAN Channels<br>Channel 1: Transmit on 10 1000<br>Channel 2: OFF<br>Channel 4: OFF<br>Channel 4: OFF                                                                                                    | Channel Data Channel Data Channel Data Channel Data MGP MGP TP (Main) Tin Duty Cycle                                                                                                    | Data Rate              | ECU Parameters                                                                                                    |  |
| Usta Direction<br>OFF       Gear         ECU Transmit       Ini Timing         ECU Recieve       Ini Timing         Transmit Format       WideBand 1         Sequential       AFR Target         Compound       Move Up         Move Down                                                                                                    | ECUs before serial numbe<br>If this modification is not<br>Contact your nearest dea<br>User CAN Setup<br>CAN Configuration<br>CAN Module<br>© CAN I<br>Data<br>CAN Channels<br>Channel 1: offer<br>Channel 1: offer<br>Channel 5: offer<br>Channel 5: offer                                                                                                    | Channel Data Channel Data Engine Speed MAP MAP TP (Main) In Joury Cycle ECT                                                                                                    | Data Rate              | ECU Parameters                                                                                                    |  |
| OpfF       Gear         © ECU Transmit       Imining         □ Imining       Imining         □ Imining       Imining         □ AFR Target       Imining         □ CRC32       Imining         Imining       Imining         Imining       Imining         □ CRC32       Imining         Imining       Imining         Imining       Imining         Imining       Imining         Imining       Imining         Imining       Imining         Imining       Imining         Imining       I                                                                                                    | ECUs before serial numbe<br>If this modification is not<br>Contact your nearest dea<br>User CAN Setup<br>CAN Configuration<br>CAN Module<br>© CAN I<br>Data<br>CAN Channels<br>Channel 1: offer<br>Channel 1: offer<br>Channel 5: offer<br>Channel 5: offer                                                                                                    | Channel Data Channel Data Engine Speed MGP MGP MGP MGP TP (Man) Engi Duty Cycle ECT TAT                                                                                                    | Data Rate              | LIMBPS                                                                                                    |  |
| OECU Transmit     → 0 mim       ECU Recieve     → 0 min       Transmit Format     → 0 min       Sequential     → 0 min       O Compound     → 0 min       O CRC32     Move Up                                                                                                    | ECUs before serial numbe<br>If this modification is not<br>Contact your nearest dea<br>User CAN Setup<br>CAN Configuration<br>CAN Configuration<br>CAN Channels<br>CAN Channels<br>Channel 1: If ansmit on ID 1000<br>Channel 2: OFF<br>Channel 3: OFF<br>Channel 5: OFF<br>Channel 5:                                                                                                    | Channel Data Channel Data Chann                                                                                                    | Data Rate              | ECU Parameters                                                                                                    |  |
| Transmt Format     AFR Target       ⊙ Sequential     Generation       ⊙ Compound     Move Up       Move Down     Traction Control                                                                                                    | ECUs before serial number<br>If this modification is not<br>Contact your nearest dea<br>User CAN Setup<br>CAN Configuration<br>CAN Module<br>© CAN I<br>Data<br>CAN Channels<br>Charnel 1 - Transmit on ID 1000<br>Charnel 3 : OFF<br>Channel 5 : OFF<br>Channel 5 : OFF<br>CAN ID 1000<br>Data Direction<br>O OFF                                                                                                    | Channel Data Channel Data Channel Data Engine Speed MAP MAP MAP TP (Main) Ti Duty Cycle ECT AT Batt Voltage Gear                                                                                                    | Data Rate              | Als on the CAN bus.                                                                                                    |  |
| Transit Format     AFR Target     ECU Status       Sequential     Fuel Pressure     CAN       CRC52     Move Up     Move Down                                                                                                    | ECUs before serial numbe<br>If this modification is not<br>Contact your nearest dea<br>Contact your nearest dea<br>Contact your ne                                                                                                    | Channel Data Channel Data Chann                                                                                                    | Data Rate              | ECU Parameters                                                                                                    |  |
| ○ Sequential     □ Fuel Pressure       ○ Compound     ○ CAC32                                                                                                    | ECUs before serial numbe<br>If this modification is not<br>Contact your nearest dea<br>Contact your nearest dea<br>Contact your ne                                                                                                    | Channel Data<br>Channel Data<br>Ch | Data Rate              | ECU Parameters                                                                                                    |  |
| CRC32                                                                                                    | ECUs before serial numbe<br>If this modification is not<br>Contact your nearest dea<br>Contact your nearest dea<br>Contact your ne                                                                                                    | Channel Data Channel Data Engine Speed Engine Speed Engin                                                                                                    | Data Rate              | Als on the CAN bus.                                                                                                    |  |
| CRC32 Move Up Move Down                                                                                                    | ECUs before serial number<br>If this modification is not<br>Contact your nearest dea<br>User CAN Setup<br>CAN Configuration<br>CAN Configuration<br>CAN Module<br>© CAN I<br>Data<br>CAN Channels<br>Channel 1: Transmit on ID 1000<br>Channel 2: OFF<br>Channel 5: OFF<br>Channel 5: OFF<br>Channel 6: OFF<br>CHANNEL<br>COFF<br>CHANNEL<br>CHANNEL<br>C | Channel Data<br>Channel Data<br>Channel Data<br>Channel Data<br>Channel Data<br>Channel Data<br>Channel Data<br>Channel Data<br>Channel Data<br>Channel Data<br>CHANNEL<br>CK<br>CK<br>CK<br>CK<br>CK<br>CK<br>CK<br>CK<br>CK<br>CK                                                                                                    | Data Rate              | CU Parameters  CU Parameters  CU Pa |  |
|                                                                                                    | ECUs before serial numbe<br>If this modification is not<br>Contact your nearest dea<br>Contact your nearest dea<br>Contact your ne                                                                                                    | Channel Data<br>Channel Data<br>Channel Data<br>Channel Data<br>Channel Data<br>Channel Data<br>Channel Data<br>Channel Data<br>Channel Data<br>Channel Data<br>CHANNEL<br>CK<br>CK<br>CK<br>CK<br>CK<br>CK<br>CK<br>CK<br>CK<br>CK                                                                                                    | Data Rate              | ECU Parameters                                                                                                    |  |
| Transmit Rate 50 Hz V Load Save                                                                                                    | ECUs before serial numbe<br>If this modification is not<br>Contact your nearest dea<br>Contact your nearest dea<br>Contact your ne                                                                                                    | Channel Data<br>Channel Data<br>Channel Data<br>Channel Data<br>Channel Data<br>Channel Data<br>Channel Data<br>Channel Data<br>Channel Data<br>CHANNEL<br>CK<br>CK<br>CK<br>CK<br>CK<br>CK<br>CK<br>CK<br>CK<br>CK                                                                                                    | Data Rate              | ECU Parameters                                                                                                    |  |
|                                                                                                    | ECUs before serial numbe<br>If this modification is not<br>Contact your nearest dea<br>Contact your nearest dea<br>Contact your ne                                                                                                    | Channel Data Channel Data Chann                                                                                                    | Data Rate              | ECU Parameters                                                                                                    |  |
| Transmit Format     AFR Target       Sequential     Fuel Pressure       CRC32     Move Up                                                                                                    | ECUs before serial numbe<br>If this modification is not<br>Contact your nearest dea<br>User CAN Setup<br>CAN Configuration<br>CAN Configuration<br>CAN Channels<br>CAN Channels<br>Channel 1: If ansmit on ID 1000<br>Channel 2: OFF<br>Channel 3: OFF<br>Channel 5: OFF<br>Channel 5:                                                                                                    | Channel Data Channel Data Chann                                                                                                    | Data Rate              | ECU Parameters                                                                                                    |  |
| OECU Recieve     Ign Angle     Ign Angle       With Band 1                                                                                                    | ECUs before serial number<br>If this modification is not<br>Contact your nearest dea<br>User CAN Setup<br>CAN Configuration<br>CAN Module<br>© CAN I<br>Data<br>CAN Channels<br>Charnel 1 - Transmit on ID 1000<br>Charnel 3 : OFF<br>Channel 5 : OFF<br>Channel 5 : OFF<br>Ch                                                                                                    | Channel Data Channel Data Channel Data Engine Speed MAP MAP MAP TP (Main) Ti Duty Cycle ECT AT Batt Voltage Gear                                                                                                    | Data Rate              | Als on the CAN bus.                                                                                                    |  |
| ○ Sequential     □ Fuel Pressure       ○ Compound     ○ CAC32                                                                                                    | ECUs before serial numbe<br>If this modification is not<br>Contact your nearest dea<br>User CAN Setup<br>CAN Configuration<br>CAN Module<br>© CAN I<br>Data<br>CAN Channels<br>Channel : Unification<br>Channel : Unification<br>Cha                                                                                                    | Channel Data<br>Channel Data<br>Ch | Data Rate              | ECU Parameters                                                                                                    |  |
| CRC32  CCC Compound  CCC Carbon  Move Up  Move Down  CCC Control                                                                                                    | ECUs before serial numbe<br>If this modification is not<br>Contact your nearest dea<br>User CAN Setup<br>CAN Configuration<br>CAN Module<br>© EAN 1<br>Date<br>CAN Channels<br>Channel 2: OFF<br>Channel 3: OFF<br>Channel 3: OFF<br>Channel 3: OFF<br>Channel 5: OFF<br>Channel 5: OFF<br>C                                                                                                    | Channel Data Channel Data Engine Speed Engine Speed Engin                                                                                                    | Data Rate              | Als on the CAN bus.                                                                                                    |  |
| CRC32 Move Up Move Down                                                                                                    | ECUs before serial numbe<br>If this modification is not<br>Contact your nearest dea<br>Contact your nearest dea<br>Contact your nearest dea<br>CAN Configuration<br>CAN Module<br>© CANI<br>Data<br>CAN Channels<br>Channel 1: Transmit on ID 1000<br>Channel 3: OFF<br>Channel 3: OFF<br>Channel 4: OFF<br>Channel 5: OFF<br>Channel 5: OFF<br>Channel 5: OFF<br>Channel 5: OFF<br>Channel 5: OFF<br>Channel 5: OFF<br>Channel 5: OFF<br>Channel 5: OFF<br>Channel 5: OFF<br>Channel 5: OFF<br>Channel 5: OFF<br>Channel 5: OFF<br>Channel 5: OFF<br>Channel 5: OFF<br>Channel 5: OFF<br>Channel 6: OFF<br>Channel 6: OFF<br>Channel 7: OFF<br>Channel 7: OFF                                                                                                    | Channel Data<br>Channel Data<br>Channel Data<br>Channel Data<br>Channel Data<br>Channel Data<br>Channel Data<br>Channel Data<br>Channel Data<br>CHANNEL<br>CK<br>CK<br>CK<br>CK<br>CK<br>CK<br>CK<br>CK<br>CK<br>CK                                                                                                    | Data Rate              | CU Parameters  CU Parameters  CU Pa |  |
|                                                                                                    | ECUs before serial numbe<br>If this modification is not<br>Contact your nearest dea<br>Contact your nearest dea<br>Contact your nearest dea<br>CAN Configuration<br>CAN Module<br>© CAN I<br>Data<br>CAN Channels<br>Channel 2: OFF<br>Channel 2: OFF<br>Channel 3: OFF<br>Channel 4: OFF<br>Channel 6: OFF<br>Channel 6: OFF<br>CAN ID<br>Data Direction<br>© ECU Fransmit<br>© ECU Receive<br>Transmit Format<br>© Sequential                                                                                                    | Channel Data<br>Channel Data<br>Channel Data<br>Channel Data<br>Channel Data<br>Channel Data<br>Channel Data<br>Channel Data<br>Channel Data<br>CHANNEL<br>CK<br>CK<br>CK<br>CK<br>CK<br>CK<br>CK<br>CK<br>CK<br>CK                                                                                                    | Data Rate              | ECU Parameters                                                                                                    |  |
| Transmit Rate 50 Hz 🖌 Load Save                                                                                                    | ECUs before serial numbe<br>If this modification is not<br>Contact your nearest dea<br>Contact your nearest dea<br>Contact your nearest dea<br>Contact your nearest dea<br>Configuration<br>CAN Mode<br>CAN Mode<br>CAN Channels<br>Channel 1: Transmit on ID 1000<br>Channel 2: OFF<br>Channel 5: OFF<br>Channel 5: OFF                                                                                                    | Channel Data<br>Channel Data<br>Channel Data<br>Channel Data<br>Channel Data<br>Channel Data<br>Channel Data<br>Channel Data<br>Channel Data<br>CHANNEL<br>CK<br>CK<br>CK<br>CK<br>CK<br>CK<br>CK<br>CK<br>CK<br>CK                                                                                                    | Data Rate              | ECU Parameters                                                                                                    |  |
|                                                                                                    | ECUs before serial numbe<br>If this modification is not<br>Contact your nearest dea<br>Contact your nearest dea<br>Contact your ne                                                                                                    | Channel Data Channel Data Chann                                                                                                    | Data Rate              | ECU Parameters                                                                                                    |  |
|                                                                                                    | ECUs before serial numbe<br>If this modification is not<br>Contact your nearest dea<br>Contact your nearest dea<br>Contact your nearest dea<br>CAN Configuration<br>CAN Module<br>© EAN 1<br>Data<br>CAN Module<br>© EAN 1<br>Data<br>CAN Module<br>© EAN 1<br>Data<br>Channel 3: OFF<br>Channel 3: OFF<br>Channel 3: OFF<br>Channel 3: OFF<br>Channel 3: OFF<br>Channel 5: OFF<br>Channel 5: OFF<br>Chann                                                                                                    | Channel Data Channel Data Chann                                                                                                    | Data Rate              | ECU Parameters                                                                                                    |  |

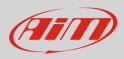

#### **Channel Data list:**

| Engine speed    | AFR Target    | AN Volt 6        |
|-----------------|---------------|------------------|
| MAP             | Fuel Pressure | AN Volt 7        |
| MGP             | Oil Temp      | AN Volt 8        |
| TP (Main)       | Oil Pressure  | AN Volt 9        |
| Inj Duty Cycle  | Speed#1 – DI  | AN Volt 10       |
| ECT             | Speed#2 - DI  | AN Volt 11       |
| IAT             | Speed#3 – DI  | Digital Input 5  |
| Battery Voltage | Speed#4 - DI  | Digital Input 6  |
| Gear            | AT1 – GP Temp | Digital Input 7  |
| Inj Timing      | AT2 – GP Temp | Digital Input 8  |
| Ign Angle       | AT3 – GP Temp | Digital Input 9  |
| WideBand1       | AT4 – GT Temp | Digital Input 10 |

## 3 Wiring connection

ViPec V44-V88 ECU CAN Bus is on the bottom right connector shown here below.

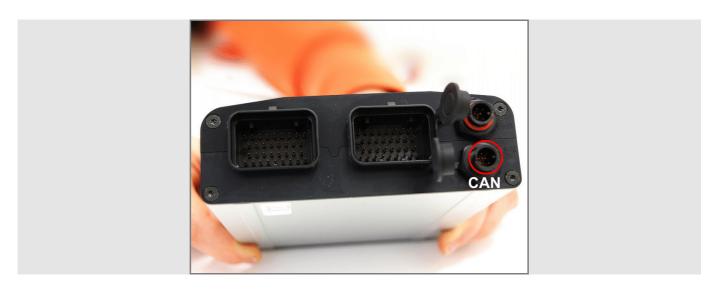

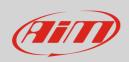

Here below are the connector pinout and the connection table.

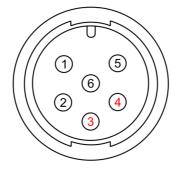

| ECU connector pin | Function | Cable colour | AiM cable |
|-------------------|----------|--------------|-----------|
| 3                 | CAN High | White        | CAN+      |
| 4                 | CAN Low  | Green        | CAN-      |

## 4 AiM device configuration

Before connecting the ECU to AiM device set this up using AiM Race Studio software. The parameters to select in the device configuration are:

- ECU manufacturer "ViPec"
- ECU Model
  - "CAN\_BUS\_BASE\_LCC" or
  - "CAN\_BUS\_FULL\_LCC"

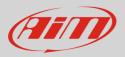

## 5 Available channels

Channels received by AiM devices connected to ViPec V44-V88 ECU using the CAN bus changes according to the selected configuration.

## 5.1 "CAN\_BUS\_BASE\_LCC" protocol

Channels received by AiM devices connected "ViPec" "CAN\_BUS\_BASE\_LCC" protocol are:

| ID     | CHANNEL NAME   | FUNCTION                   |
|--------|----------------|----------------------------|
| ECU_1  | ECU_RPM        | RPM                        |
| ECU_2  | ECU_SPEED1     | Speed 1                    |
| ECU_3  | ECU_SPEED2     | Speed 2                    |
| ECU_4  | ECU_SPEED3     | Speed 3                    |
| ECU_5  | ECU_SPEED4     | Speed 4                    |
| ECU_6  | ECU_TPS        | Throttle Position Sensor   |
| ECU_7  | ECU_ECT        | Engine coolant temperature |
| ECU_8  | ECU_IAT        | Intake air temperature     |
| ECU_9  | ECU_OILT       | Oil temperature            |
| ECU_10 | ECU_GEAR       | Engaged gear               |
| ECU_11 | ECU_MAP        | Manifold Air pressure      |
| ECU_12 | ECU_MGP        | Manifold gauge pressure    |
| ECU_13 | ECU_BARO       | Barometric pressure        |
| ECU_14 | ECU_MAF_GR_SEC | Manifold Air flow (g/sec)  |
| ECU_15 | ECU_OIL_PRESS  | Oil pressure               |
| ECU_16 | ECU_FUEL_PRESS | Fuel pressure              |
| ECU_17 | ECU_VOLTS      | Battery Voltage            |
| ECU_18 | ECU_WBO2_LAM1  | Lambda 1                   |

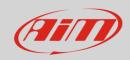

| ECU_19 | ECU_WBO2_LAM2  | Lambda 2                           |
|--------|----------------|------------------------------------|
| ECU_20 | ECU_CAM_IN_LF  | Camshaft Left inlet position       |
| ECU_21 | ECU_CAM_IN_RH  | Camshaft Right inlet position      |
| ECU_22 | ECU_CAM_EX_LF  | Camshaft left exhaust position     |
| ECU_23 | ECU_CAM_EX_RH  | Camshaft Right exhaust position    |
| ECU_24 | ECU_INJECT_TIM | Injection time                     |
| ECU_25 | ECU_IGN_TIM    | Ignition time                      |
| ECU_26 | ECU_INJ_DC     | Injection dwell counter            |
| ECU_27 | ECU_INJ_DC_SEC | Injection dwell counter in seconds |
| ECU_28 | ECU_INJ_PULSE  | Injection pulse                    |
| ECU_29 | ECU_TRIG1_ERR  | Trigger 1 error                    |
| ECU_30 | ECU_FAULT_CODE | Fault code                         |
| ECU_31 | ECU_KNOCK_LEV1 | Knock level 1                      |
| ECU_32 | ECU_KNOCK_LEV2 | Knock level 2                      |
| ECU_33 | ECU_KNOCK_LEV3 | Knock level 3                      |
| ECU_34 | ECU_KNOCK_LEV4 | Knock level 4                      |
| ECU_35 | ECU_KNOCK_LEV5 | Knock level 5                      |
| ECU_36 | ECU_KNOCK_LEV6 | Knock level 6                      |
| ECU_37 | ECU_KNOCK_LEV7 | Knock level 7                      |
| ECU_38 | ECU_KNOCK_LEV8 | Knock level 8                      |
| ECU_39 | ECU_RPM_LIM    | RPM Limiter                        |
| ECU_40 | ECU_MAP_LIM    | Manifold Air pressure limiter      |
| ECU_41 | ECU_SPEED_LIM  | Speed limiter                      |
| ECU_42 | ECU_MAX_IGN    | Maximum ignition                   |
|        |                |                                    |

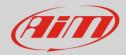

## 5.2 "CAN\_BUS\_FULL\_LCC" protocol

Channels received by AiM devices connected to "ViPec" "CAN\_BUS\_FULL\_LCC" protocol are:

| ID     | CHANNEL NAME   | FUNCTION                   |
|--------|----------------|----------------------------|
| ECU_1  | ECU_RPM        | RPM                        |
| ECU_2  | ECU_SPEED1     | Speed 1                    |
| ECU_3  | ECU_SPEED2     | Speed 2                    |
| ECU_4  | ECU_SPEED3     | Speed 3                    |
| ECU_5  | ECU_SPEED4     | Speed 4                    |
| ECU_6  | ECU_TPS        | Throttle Position Sensor   |
| ECU_7  | ECU_ECT        | Engine coolant temperature |
| ECU_8  | ECU_IAT        | Intake air temperature     |
| ECU_9  | ECU_OILT       | Oil temperature            |
| ECU_10 | ECU_GEAR       | Engaged gear               |
| ECU_11 | ECU_MAP        | Manifold Air pressure      |
| ECU_12 | ECU_MGP        | Manifold gauge pressure    |
| ECU_13 | ECU_EGT        | Exhaust gas temperature    |
| ECU_14 | ECU_ENG_COOL_P | Engine coolant pressure    |
| ECU_15 | ECU_OIL_PRESS  | Oil pressure               |
| ECU_16 | ECU_FUEL_PRESS | Fuel pressure              |
| ECU_17 | ECU_BATT_VOLT  | Battery Voltage            |
| ECU_18 | ECU_WBO2_LAM1  | Lambda 1                   |
| ECU_19 | ECU_AFR_TARGET | Air/Fuel Ratio target      |
| ECU_20 | ECU_AT1        | GP Temp 1                  |
| ECU_21 | ECU_AT2        | GP Temp 2                  |
| ECU_22 | ECU_AT3        | GP Temp 3                  |
| ECU_23 | ECU_AT4        | GP Temp 4                  |
| ECU_24 | ECU_INJ_TIM    | Ignition time              |
| ECU_25 | ECU_IGN_TIM    | ECU Ignition time          |

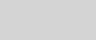

## Ain

#### ECU\_INJ\_DC Injection dwell counter ECU\_26 exhausted back pressure ECU\_27 ECU\_EXH\_BACK\_P ECU\_28 Crank Pressure ECU\_CRANK\_PR ECU\_29 ECU\_DIFF\_TEMP Differential control temperature ECU\_30 ECU\_AN\_VOLT11 Analog voltage 11 ECU\_31 ECU\_DIG\_IN5 Digital input 5 ECU\_32 ECU\_DIG\_IN6 Digital input 6 ECU\_33 Digital input 7 ECU\_DIG\_IN7 ECU\_DIG\_IN8 ECU\_34 Digital input 8 ECU\_DIG\_IN9 ECU\_35 Digital input 9 ECU\_36 ECU\_DIG\_IN10 Digital input 10